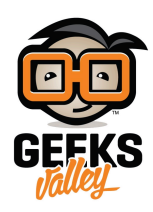

# [منبه بمواعيد الدواء باستخدام الاردوينو](https://geeksvalley.com/tutorial/arduino-medicine-reminder/)

#### مقدمة

توجد عدة تطبيقات وأنظمة ذكية تساعد المريض على الالتزام بأخذ الدواء الصحيح في الوقت المناسب، وتساعد الطبيب على متابعة الخطة العلاجية، في هذا الدرس ستتعلم صنع منبه بمواعيد الدواء باستخدام الاردوينو ووحدة الوقت الحقيقي (RTC).

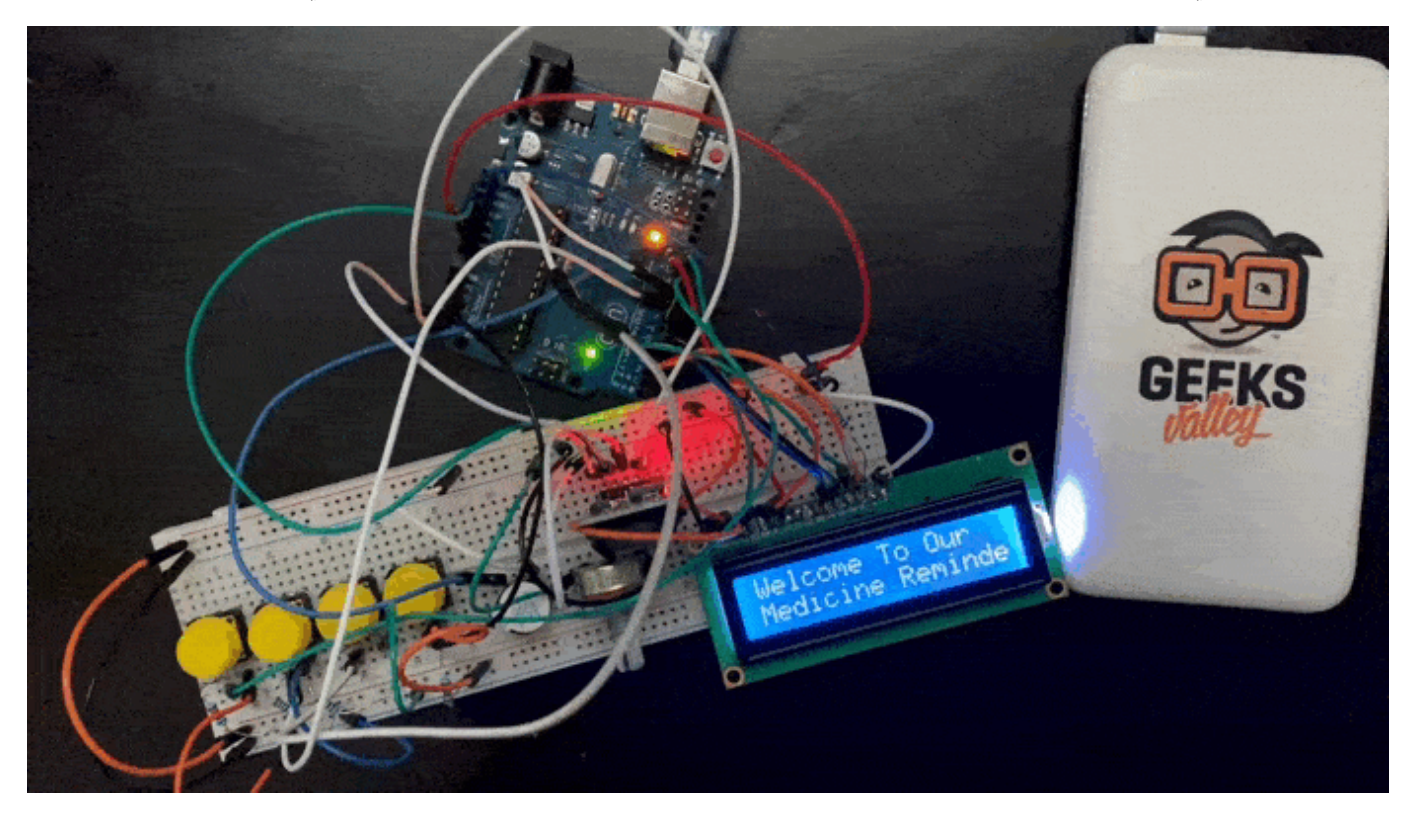

### المواد والأدوات

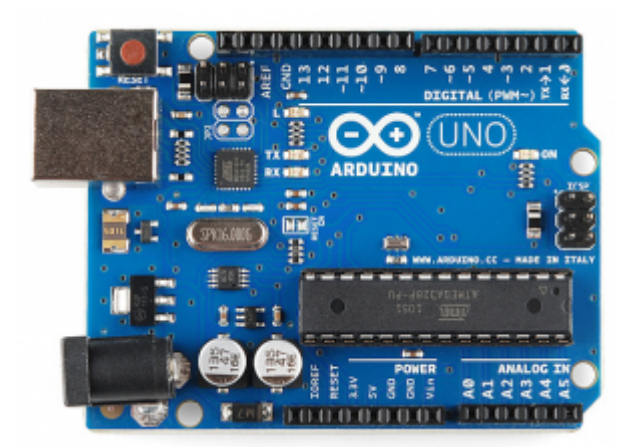

1× [اردوينو اونو](https://geeksvalley.com/product/arduino-uno-r3-atmega328/)

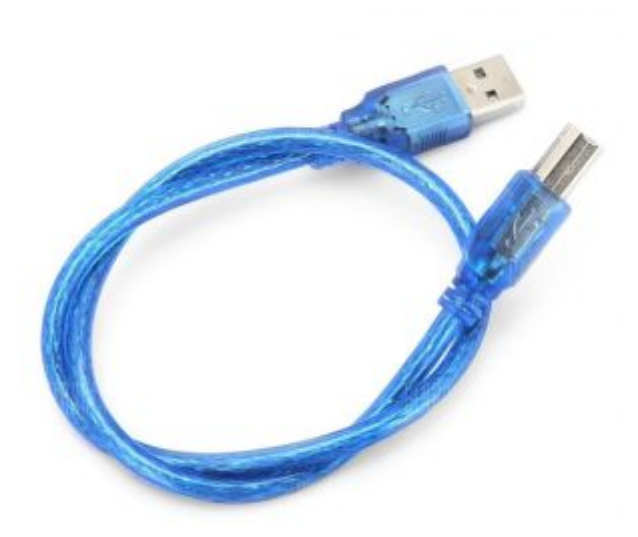

[سلك الاردوينو](https://geeksvalley.com/product/a-b-usb-cable/)  $\times 1$ 

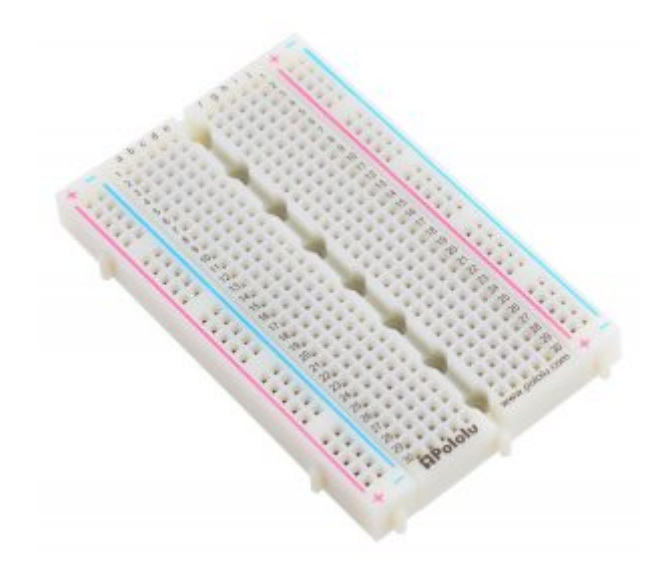

1× [لوحة تجارب – حجم كبير](https://geeksvalley.com/en/product/full-size-breadboard-830/)

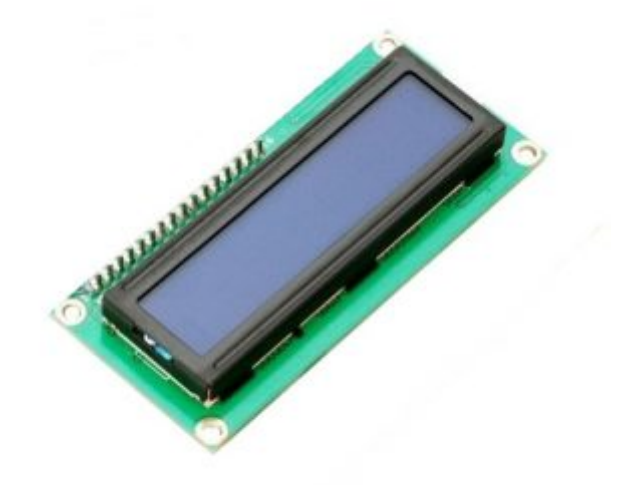

1× [شاشة كرستالية](https://geeksvalley.com/product/lcd-16_2/)

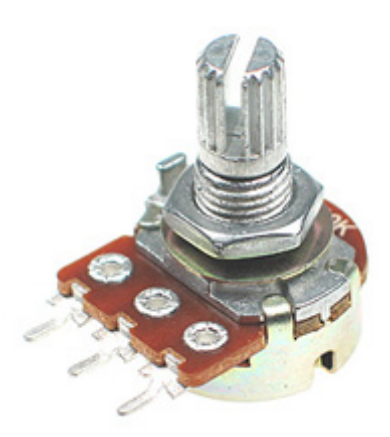

[1× مقاومة متغيرة](https://geeksvalley.com/product/potentiometer/)

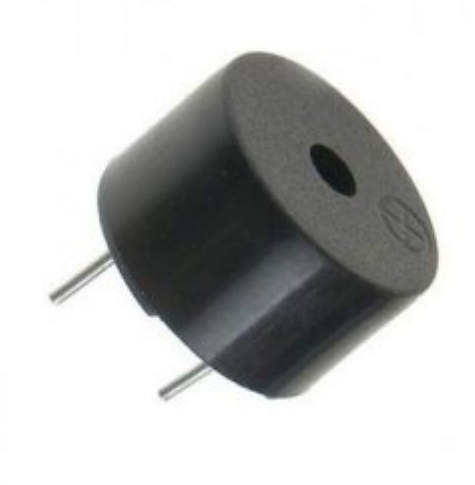

[1× مصدر صوت](https://geeksvalley.com/en/product/active-buzzer/)

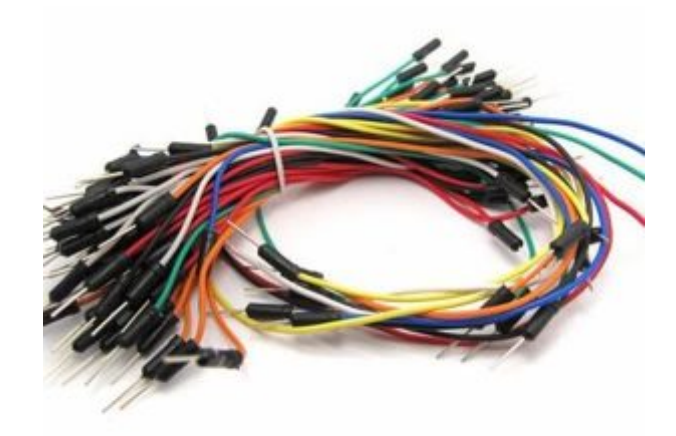

[حزمة أسلاك توصيل \(ذكر‐ ذكر\)](https://geeksvalley.com/product/jumper-wires-male-male/)

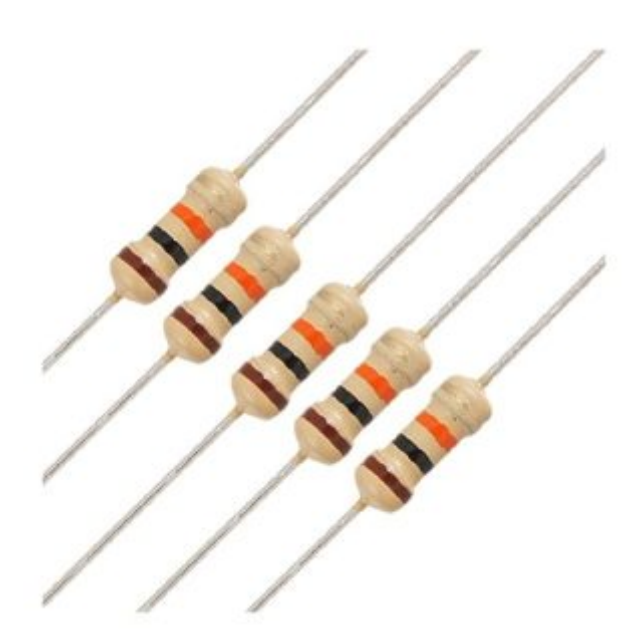

5× [مقاومة 220](https://geeksvalley.com/product/220-resistors/) [Ω](https://geeksvalley.com/product/220-resistors/)

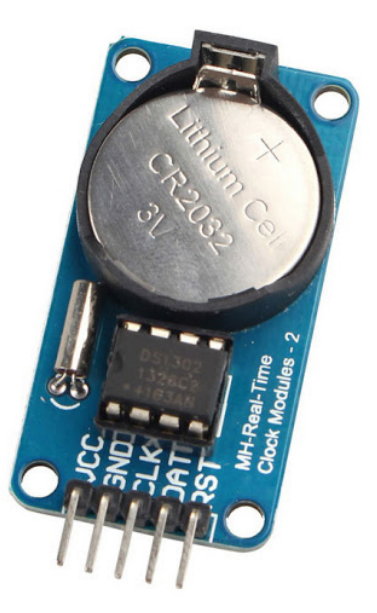

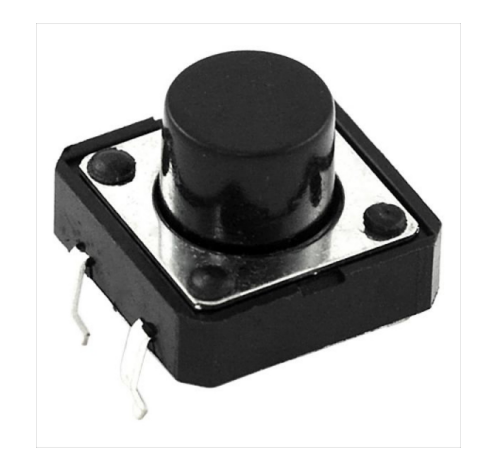

4× [ضغاط](https://geeksvalley.com/product/tactile-push-button-switch/)

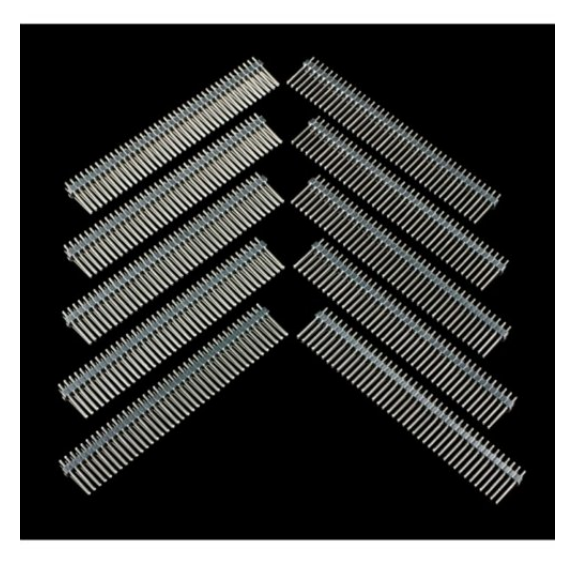

1× [40 رأس دبوس](https://geeksvalley.com/product/40-pin-male-headers/)

#### توصيل الدائرة

لمعرفة المزيد حول الشاشة الكرستالية يمكنك الرجوع للدرس التحكم بالشاشة الكرستالية [LCD](https://geeksvalley.com/tutorial/arduino-lesson-12-lcd/4/)

لابد من تلحيم المنافذ مع الشاشة الكرستالية، للمزيد حول اللحام يمكنك الرجوع للدرس [تعلم كيفية التلحيم – تلحيم القطع باللوحة](https://geeksvalley.com/resource/soldering-basics/) الإلكترونية

وللمزيد حول وحدة الوقت الحقيقي يمكنك الرجوع للدرس [استخدام](https://geeksvalley.com/tutorial/rtc-arduino/) DS3231 RTC Module [مع الاردوينو](https://geeksvalley.com/tutorial/rtc-arduino/)

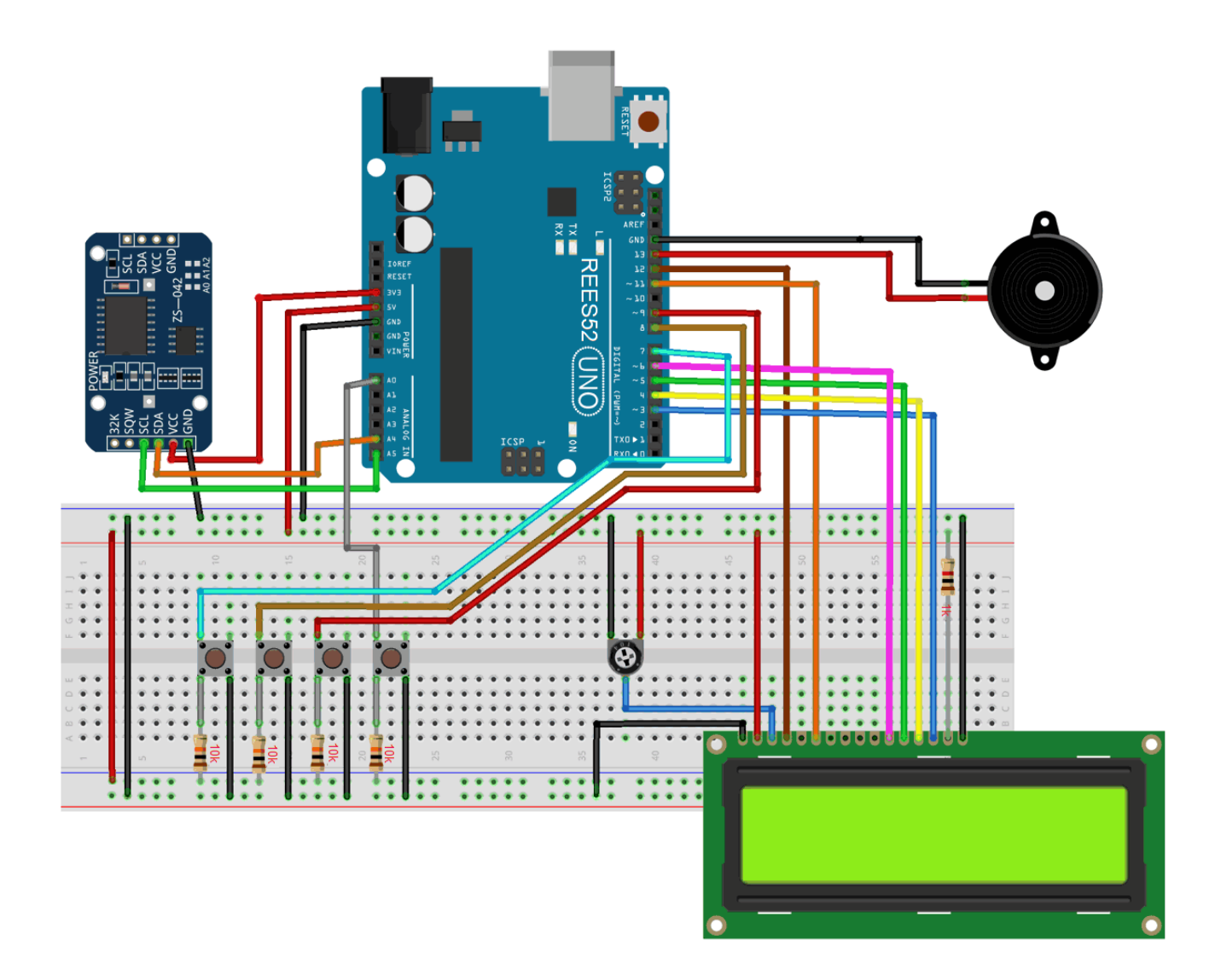

## الكود البرمجي

في البداية عليك تحميل مكتبة [وحدة الوقت الحقيق](https://github.com/adafruit/RTClib)ي (RTC).

ارفع كود منبه بمواعيد الدواء باستخدام برنامج اردوينو IDE.

```
#include <LiquidCrystal.h>
#include <Wire.h>
#include <RTClib.h>
#include <EEPROM.h>
RTC_DS3231 rtc;
const int rs = 12, en = 11, d4 = 6, d5 = 5, d6 = 4, d7 = 3; // lcd
pins
LiquidCrystal lcd(rs, en, d4, d5, d6, d7);
int buzz = 13;int addr=17;
const int buttonPin2 = 9;
const int buttonPin3 = 8;
```

```
const int buttonPin1 = A0:
const int buttonPin4 = 7; // the pin that the pushbutton is attached to
int val 2 = 0;
int val3=0;
int pushVal;
int bS1 = 0; \qquad // current state of the button
int lBS1 = 0; // previous state of the button
int bS2 = 0; // current state of the button
int lBS2 = 0;
int bS3 = 0; // current state of the button
int lBS3 = 0;
int b54 = 0; // current state of the button
int lBS4 = 0;
\frac{1}{2} configure the pins to the right mode
int buzz8amHH = 8; \frac{1}{2} // HH - hours \frac{1}{2} +#Set these for reminder time
in 24hr Format
int buzz8amMM = 00; // MM - Minute
int \text{ buzz8amSS} = 00; // SS - Seconds
int buzz2pmHH = 8;       //   HH - hours
int buzz2pmMM = 1; // MM - Minute
int buzz2pmSS = 00; // SS - Seconds
int buzz8pmHH = 8;       //   HH - hours
int buzz8pmMM = 2;       //   MM - Minute
int buzz8pmSS = 00; // SS - Seconds
int nowHr, nowMin, nowSec;
void gwsMessege(){ \frac{1}{2} // print get well soon messege
   lcd.clear();
   lcd.setCursor(0, 0);lcd.print("Stay Healthy :)"); // Give some cheers
   lcd.setCursor(0, 1);lcd.print("Get Well Soon :)");// wish
}
void helpScreen() { \sqrt{ } function to display 1st screen in LCD
   lcd.clear():
   lcd.setCursor(0, 0);lcd.print("Press Buttons");
   lcd.setCursor(0, 1);lcd.print("for Reminder...!");
}
void time Screen () { \frac{1}{2} // function to display Date and time in LCD screen
```

```
DateTime now = rtc.now(); // take rtc time and print in displaylcd.clear();
    lcd.setCursor(0, 0);lcd.print("Time:");
    lcd.setCursor(6, 0);lcd.print(nowHr = now.hour(), DEC);lcd.print(":");lcd.print(nowMin = now.minute(), DEC);
   lcd.print(";");lcd.print(newSec = now.second(), DEC);
    lcd.setCursor(0, 1);lcd.print("Date: ");
   lcd.print(now.day(), DEC);
    lcd.print("/");
    lcd.print(now.month(), DEC);
    lcd.print("/");
    lcd.print(now.year(), DEC);
    delay(500);
}
void setup()}
Wire.begin();
  rtc.addjust(DaterTime(F( DATE ), F( TIME ))); // uncomment this to
set the current time and then comment in next upload when u set the time
  \frac{1}{\sqrt{1}} //rtc.adjust(DateTime(2019, 1, 10, 7, 59, 30)); \frac{1}{\sqrt{1}} manual time set
  lcd.begin(16, 2);lcd.clear();
  lcd.setCursor(\theta, \theta);a lcd.print ("Welcome To Our"); \sqrt{2} and \sqrt{2} print a
messege at startup
  lcd.setCursor(0, 1);lcd.print("Medicine Reminder");
  delay(1000);
  gwsMessege();
  delay(3000);
  helpScreen();
  delay(2000);
  timeScreen();
  delay(3000);
  lcd.clear();
  pinMode(buttonPin1, INPUT);
  pinMode(buttonPin2, INPUT);
  pinMode(buttonPin3, INPUT);
  pinMode(buttonPin4, INPUT);
  pinMode(buzz, OUTPUT);
  Serial.begin(9600);
}
void ValSet(){
  Serial.println(EEPROM.read(addr));
```

```
val2 = EEPROM.read(addr); \frac{1}{2} // read previosuly saved value
of push button to start from where it was left previously
  switch (val2) \{case 1:
      lcd.clear();
    lcd.setCursor(\theta, \theta);lcd.print("Reminder set ");
    lcd.setCursor(0, 1);lcd.print("for Once/day !");
      pushVal = 1;delay(500);
      ;break 
    case 2:
      lcd.clear():
    lcd.setCursor(0, 0);lcd.print("Reminder set ");
    lcd.setCursor(0, 1);lcd.print("for Twice/day !");
      pushVal = 2;delay(500);
      ;break 
    case 3:
      lcd.clear();
    lcd.setCursor(0, 0);lcd.print("Reminder set ");
    lcd.setCursor(0, 1);lcd.print("for Thrice/day !");
      pushVal = 3;
      delay(500);
      ;break 
  }
{
\frac{p}{l} the main loop will constantly check to see if the button has been pressed
t/ if it has, a counter is incremented, and then some action can be taken
void loop()
day of thrice/day and the set thrice/day of the set thrice/day
    if (pushVal == 1) { \prime // if push button 1 pressed
then remind at 8am
    at 8am(); at 8am(); and \frac{1}{8} at 8am(); at 8am is the function of the function of the function \frac{1}{8} at \frac{1}{8} at \frac{1}{8} at \frac{1}{8} at \frac{1}{8} at \frac{1}{8} at \frac{1}{8} at \frac{1}{8} at \frac{1}{8} at \frac{1}{8am
  { 
  else if (pushVal == 2) { \sqrt{ } button push if else push if else push if \sqrt{ } if push button 2 pressed
then remind at 8am and 8pm
    at8am();
    at 8pm(); example start to function for start to function to start uzzing at
8mm
  { 
  else if (pushVal == 3) { // if push button 3 pressed
then remind at 8 am and 8 pm
    at8am();
    at2pm(); example start to function for start uzzing to function for start uzzing
at 8mm
```

```
at8pm();
  }
  \frac{1}{2} read the state of the button
  bS1 = digitalRead (buttonPin1);bS2 = digitalRead (buttonPin2);bS3 = digitalRead (buttonPin3);bS4 = digitalRead (buttonPin4);\frac{1}{2} check to see if it different than the last time we checked
if (bS2 != lBS2) {
    \frac{1}{2} either the button was just pressed or just released
    if (bS2 == HIGH) {
      // it was just pressed
      Serial.println("n02");
      EEPROM.write(17,1);push1();
      delay(1000);
    }
  { 
 lBS2 = bS2;if (bS3 != lBS3) {
    \frac{1}{2} either the button was just pressed or just released
    if (bS3 == HIGH) { }// it was just pressed
      Serial.println("no3");
      EEPROM.write(17,2);push2();
      delay(1000);
    }
  { 
  lBS3 = bS3;if (bS4 != lBS4) { }\frac{1}{2} either the button was just pressed or just released
    if (bS4 == HIGH) { }// it was just pressed
      Serial.println("no4");
      EEPROM.write(17,3);push3();
      delay(1000);
    { 
  }
 lBS4 = bS4;if (bS1 != lBS1) { }\frac{1}{2} either the button was just pressed or just released
    if (bS1 == HIGH) {
      val3=EEPROM.read(addr);
```

```
EEPROM.write(17,0):
     digitalWrite(buzz, LOW);
     pinstop();
     EEPROM.write(17,val3);
   }
 }
 lBS1 = bS1;timeScreen();
 ValSet();
{
void push1() { \sqrt{ } function to set reminder once/day
//save the state of push button-1
   lcd.clear();
   lcd.setCursor(0, 0);lcd.print("Reminder set ");
   lcd.setCursor(0, 1);lcd.print("for Once/day !");
   delay(1200);
   lcd.clear():
 { 
void push 2() { // function to set reminder twice/day
   lcd.clear();
   lcd.setCursor(0, 0);lcd.print("Reminder set ");
   lcd.setCursor(0, 1);lcd.print("for Twice/day !");
   delay(1200);
   lcd.clear();
 }
void push3() { // function to set reminder thrice/day
   lcd.clear();
   lcd.setCursor(0, 0);lcd.print("Reminder set ");
   lcd.setCursor(0, 1);lcd.print("for Thrice/day !");
   delay(1200);
   lcd.clear();
 { 
void pinstop(){ \sqrt{ function to stop buzzing when user pushes stop
push button
   lcd.clear():lcd.setCursor(0, 0);lcd.print("Take Medicine ");
   lcd.setCursor(0, 1);lcd.print("with Warm Water");
   delay(5000);
   lcd.clear();
 }
void at 8am() { \frac{1}{2} // function to start buzzing at 8am
```

```
DateTime t = rtc.now():
  if (int(t.hour()) == buzz8amHH \&\& int(t.minute()) == buzz8amMM \&\&(int(t \text{ second}()) == \text{buzz8amSS} | int(t \text{ second}()) < \text{buzz8amSS+10}) {
        ///////////////////////////////////////////////////// 
        digitalWrite(buzz, HIGH);
        lcd.clear();
        lcd.setCursor(0, 0);lcd.print("Time to take "):
        lcd.setCursor(0, 1);lcd.print("Morning medicines.");
        delay(5000);
        ///////////////////////////////////////////////////// 
      }
}
void at 2pm() { paint to function to start buzzing at 2pm
  DateTime t = rtc.now();
  if (int(t.hour()) == buzz2pmHH && int(t.minute()) == buzz2pmMM &&(int(t \text{ second}()) == buzz2pmSS || int(t \text{ second}()) < buzz2pmSS+10))///////////////////////////////////////////////////// 
        digitalWrite(buzz, HIGH);
        lcd.clear();
        lcd.setCursor(0, 0);lcd.print("Time to take ");
        lcd.setCursor(0, 1);lcd.print("Afternoon medicines.");
        delay(5000);
        ///////////////////////////////////////////////////// 
      }
}
\gamma void at 8pm() { pm8at void at 8pm \gamma function to start buzzing at 8pm
DateTime t = rtc.now();
  if (int(t.hour()) == buzz8pmHH && int(t.minute()) == buzz8pmMM &&(int(t,\text{second}()) == \text{buzz8pmSS} || int(t,\text{second}()) < \text{buzz8pmSS+10}))///////////////////////////////////////////////////// 
        digitalWrite(buzz, HIGH);
        lcd.clear();
        lcd.setCursor(0, 0):
        lcd.print("Time to take ");lcd.setCursor(0, 1);lcd.print("Night medicines.");
        delay(5000);
        ///////////////////////////////////////////////////// 
      }
}
```

```
12/21
```
#### شرح الكود البرمجى

لذلك في البداية نقوم بإدراج مكتبة Wire.h ، التي تحتوى على الدوال اللازمة للتواصل بين الاردوينو والـ RTC Module .كما نقوم أيضًا بإدراج مكتبة LiquidCrystal.h التي تحتوي على الدوال الخاصة بشاشة الـ LCD، والتي سيتم استخدمها لعرض حالة المنبه ومكتبة RTClib.h لتعيين الوقت الحقيقي.

نستطيع تحميل مكتبة الشاشة الكرستالية بتتبع المسار التالي:

 $Sketch$  > Include libraries > Manage libraries

ثم نتب بخانة البحث Arduino by crystal Liquid

ثم نضغط عل Install.

#include <LiquidCrystal.h>  $#include$  < Wire  $,h$ >  $#include < RTClib.h>$  $#include < EEPROM.h>$ 

بعد ذلك عرفنا المتغيرات الخاصة بالشاشة الرستالية.

const int  $rs = 12$ , en = 11,  $d4 = 6$ ,  $d5 = 5$ ,  $d6 = 4$ ,  $d7 = 3$ ; // lcd pins LiquidCrystal lcd(rs, en, d4, d5, d6, d7);

حددنا المنفذ الذي استخدمناه لربط مصدر الصوت مع الاردوينو=.13

 $int buzz = 13$ ;

مفاتيح الضغط التي تم ربطها مع الاردوينو بالمنافذ الرقمية 3 وهم buttonPin=9, buttonPin=8, buttonPin4=7.

وهناك مفتاح ضغط واحد تم ربطه بالمنافذ التناظرية وهو 0A=1buttonPin.

const int buttonPin2 =  $9$ ; const int buttonPin3 =  $8$ ; const int buttonPin1 =  $A0$ ; const int button Pin4 = 7; // the pin that the pushbutton is attached to

هنا توضيح لحالة مفاتيح الضغط الأربعة الابتدائية =0 جميعها.

```
int b51 = 0; // current state of the button
int lBS1 = 0: // previous state of the button
int bS2 = 0; // current state of the button
int lBS2 = 0;
int b53 = 0; // current state of the button
int lBS3 = 0;
int b54 = 0; // current state of the button
```
يمكنك تعيين 3 أوقات مختلفة فى اليوم لتناول الأدوية أو يمكنك الاكتفاء بوقتين أو وقت واحد.

على سبيل المثال الوقت الأول لتناول الدواء: الساعة الثامنة صباحًا.

- $int buzz 8amHH = 8$
- int buzz $8amMM = 0$
- int buzz $8a$ mSS = 0

الوقت الثان: الساعة الواحدة و55 دقيقة مساء.

 $int$  buzz2pmHH = 14

int buzz $2$ pmMM = 55

```
int buzz2pmSS = 0
```
الوقت الثالث: الساعة السادسة و55 دقيقة و20 ثانية مساء.

- $int$  buzz $8$ pmHH = 18
- $int$  buzz $8$ pmMM = 55
- $int$  buzz $8p$ mSS = 20

```
// configure the pins to the right mode
int buzz8amHH = 8; // HH - hours ##Set these for reminder time in 24hr Format
int buzz8amMM = 0; // MM - Minute
int buzz8amSS = 0; // SS - Seconds
int buzz2pmHH = 14; // HH - hours
int buzz2pmMM = 55; // MM - Minuteint buzz2pmS = 0; // SS - Secondsint buzz6pmHH = 18; // HH - hours
int buzz6pmMM = 55; // MM - Minuteint buzz6pmSS = 20; // SS - Seconds
```
هنا سيتم طباعة في السطر الأول Stay Healthy ابقى بصحة جيدة.

وفي السطر الثاني Get Well Soon ستكون بصحة جيدة قريبًا.

```
void gwsMessege(){ // print get well soon messege
lcd.clear();
lcd.setCursor(\theta, \theta);lcd.print("Stay Healthy :)"); // Give some cheers
lcd.setCursor(0, 1);lcd.print("Get Well Soon :)");// wish
}
```
هنا سيتم طباعة في السطر الأول Press Buttons اضغط أيًا من الأزرار.

وفي السطر الثاني for Reminder من أجل المنبه.

```
void helpScreen() { // function to display 1st screen in LCD
lcd.clear();
lcd.setCursor(\theta, \theta);lcd.print("Press Buttons");
lcd.setCursor(0, 1);lcd.print("for Reminder...!");
}
```
هنا سيتم حساب الوقت والتاريخ باستخدام وحدة الوقت الحقيق RTC.

```
void time Screen () \{ // function to display Date and time in LCD screen
DateTime now = rtc.now(); // take rtc time and print in display
lcd.clear();
lcd.setCursor(0, 0);lcd.print("Time:");
lcd.setCursor(6, 0);lcd.print(nowHr = now.hour(), DEC);
lcd.print(";");lcd.print(nowMin = now.minute(), DEC);
lcd.print(";");lcd.print(nowSec = now.second(), DEC);lcd.setCursor(0, 1);lcd.print("Date: ");
lcd.print(now.day(), DEC);
lcd.print(''/");
lcd.print(now.month(), DEC);
lcd.print("/");
lcd.print(now.year(), DEC);
delay(5000);
}
```
Welcome To Our Medicine Reminder أهلًا بك بنظام المنبه الذكي. هنا سيتم طباعة أول جملة على الشاشة

بعد ذلك عليك الاختيار بين 4 أزارير.

الزر الأول على اليسار: لاختيار منبه يعمل مرة واحدة فقط في اليوم (عليك تعيين الوقت المناسب).

الزر الثاني على اليسار: لاختيار منبه مرتين في اليوم (عليك تعيين وقتان مناسبان).

الزر الثالث على اليسار: لاختيار منبه ثلاث مرات فى اليوم (عليك تعيين ثلاث أوقات مناسبة).

الزر الرابع عل اليسار: لإيقاف المنبه.

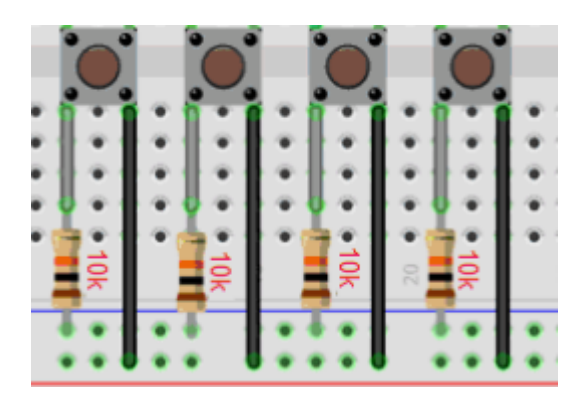

المخرجات ستون عل الشاشة الرستالية وسيبدأ مصدر الصوت بالعمل لتنبيه المريض بموعد تناول الأدوية.

```
void setup()}
Wire.begin();
rtc.addjust(Daterime(F(\_DATE\_), F(\_TIME\_))); // uncomment this to set the current
time and then comment in next upload when u set the time
//rtc.adjust(DateTime(2019, 10, 12, 15, 50, 30)); // manual time set
lcd.begin(16, 2);
lcd.clear();
lcd.setCursor(0, 0);lcd.print("Welcome To Our"); // print a messege at startup
lcd.setCursor(0, 1);lcd.print("Medicine Reminder");
delay(1000);
qwsMessege();
delay(3000);
helpScreen();
delay(2000);
timeScreen();
delay(3000);
lcd.clean():
pinMode(buttonPin1, INPUT);
pinMode(buttonPin2, INPUT);
pinMode(buttonPin3, INPUT);
pinMode(buttonPin4, INPUT);
pinMode(buzz, OUTPUT);
Serial.begin(9600);
}
```
إذا ضغطت على المفتاح الأول: ستظهر لك رسالة مفادها أنك اخترت المنبه مرة واحدة في اليوم.

إذا ضغطت على المفتاح الثانى: ستظهر لك رسالة مفادها أنك اخترت المنبه مرتين فى اليوم.

إذا ضغطت على المفتاح الثالث: ستظهر لك رسالة مفادها أنك اخترت المنبه ثلاث مرات في اليوم.

```
void ValSet(){
Serial.println(EEPROM.read(addr));
val2 = EEPROM. read(addr); // read previosuly saved value of push button to start
from where it was left previously
```
 $s$ witch (val 2) { case 1:  $lcd.clear()$ :  $lcd.setCursor(0, 0);$ lcd.print("Reminder set ");  $lcd.setCursor(0, 1);$ lcd.print("for Once/day !");  $pushVal = 1$ ; delay(5000); ;break case 2:  $lcd.clear()$ :  $lcd.setCursor(0, 0);$ lcd.print("Reminder set ");  $lcd.setCursor(0, 1);$ lcd.print("for Twice/day !"); pushVal =  $2$ ; delay(5000); ;break  $case 3:$  $lcd.clear()$ ;  $lcd.setCursor(0, 0);$ lcd.print("Reminder set ");  $lcd.setCursor(0, 1);$ lcd.print("for Thrice/day !"); pushVal =  $3$ ; delay(5000); ;break {

هنا سيتم ربط الأزرار مع الشاشة الرستالية ووحدة الوقت الحقيق ومصدر الصوت.

إذا تم الضغط عل الزر الأول سيعمل المنبه مرة واحدة ف اليوم حسب الساعة المعينة بالود وسينطبع عل الشاشة ذلك وسيبدأ مصدر الصوت بالعمل.

وهذا مع بقية الأزرار.

```
void loop()
{ //call to set thrice/day
if (pushVal == 1) { // if push button 1 pressed then remind at 8am
at 8 am(); //function to start uzzing at 8am}
else if (pushVal == 2) { // if push button 2 pressed then remind at 8am and 8pm
at8am();
at 8pm(); //function to start uzzing at 8mm
}
else if (pushVal == 3) { // if push button 3 pressed then remind at 8 am and 8 pm
at8am():
at2pm(); //function to start uzzing at 8mm
at8pm();
}
\frac{1}{2} read the state of the button
bS1 = digitalRead (buttonPin1);
```

```
bS2 = digitalRead (buttonPin2);bS3 = digitalRead (buttonPin3);bS4 = digitalRead (buttonPin4);\frac{1}{2} check to see if it different than the last time we checked
if (bS2 != lBS2) {
\frac{1}{2} either the button was just pressed or just released
if (bS2 == HIGH) { }// it was just pressed
Serial.println("n02");
EEPROM.write(17,1);push1();
delay(1000);
{
}
lBS2 = bS2;if (bS3 != lBS3) {
\frac{1}{2} either the button was just pressed or just released
if (bS3 == HIGH) { }// it was just pressed
Serial.println("no3");
EEPROM.write(17, 2);push2();
delay(1000);
}
{
lBS3 = bS3;if (bS4 != lBS4) { }\frac{1}{2} either the button was just pressed or just released
if (bS4 == HIGH) { }// it was just pressed
Serial.println("no4");
EEPROM.write(17,3);push3();
delay(1000);
}
}
lBS4 = bS4;if (bS1 != lBS1) { }\frac{1}{2} either the button was just pressed or just released
if (bS1 == HIGH) {
val3=EEPROM.read(addr);
EEPROM.write(17,0);digitalWrite(buzz, LOW);
pinstop();
EEPROM.write(17, val3);
}
}
lBS1 = bS1;timeScreen();
ValSet();
}
```

```
void push 1() { // function to set reminder once/day //save the state of push
button-1
lcd.clear();
lcd.setCursor(0, 0);lcd.print("Reminder set ");
lcd.setCursor(0, 1);lcd.print("for Once/day !");
delay(5000);
lcd.clear();
}
```
هنا برمجة الرسالة التي ستنطبع بعد الضغط على الزر الثاني Reminder set for for Twice/day !

```
void push2() { // function to set reminder twice/day
lcd.clean():lcd.setCursor(0, 0):
lcd.print("Reminder set ");
lcd.setCursor(0, 1);lcd.print("for Twice/day !");
delay(5000);
lcd.clear();
}
```
هنا برمجة الرسالة التي ستنطبع بعد الضغط على الزر الثالث Reminder set forfor Thrice/day !

```
void push3() { // function to set reminder thrice/day
lcd.clear();
lcd.setCursor(\theta, \theta);lcd.print("Reminder set ");
lcd.setCursor(0, 1);lcd.print("for Thrice/day !");
delay(5000);
lcd.clear();
}
```
هنا برمجة الرسالة التي ستنطبع بعد الضغط على الزر الرابع Take Medicinee with Warm Water.

```
void pinstop(){ //function to stop buzzing when user pushes stop push button
lcd.clear():
lcd.setCursor(0, 0);
lcd.print("Take Medicine ");
lcd.setCursor(0, 1);lcd.print("with Warm Water");
delay(5000);
lcd.clear();
}
```
هنا برمجة الرسالة التي ستنطبع إذا حان وقت الدواء الأول في الصباح Time to take Morning medicines.

```
void at 8am() \{ // function to start buzzing at 8am
DateTime t = rtc.now():
if (int(t.hour()) == buzz8amHH && int(t.minute()) == buzz8amMM && (int(t.second())
= buzz8amSS || int(t.second()) < buzz8amSS+10)) {
/////////////////////////////////////////////////////
digitalWrite(buzz, HIGH);
lcd.clear();
lcd.setCursor(0, 0);lcd.print("Time to take ");
lcd.setCursor(0, 1);lcd.print("Morning medicines.");
delay(5000);
/////////////////////////////////////////////////////
{
}
```
هنا برمجة الرسالة التي ستنطبع إذا حان وقت الدواء الثاني في الظهيرة Time to take Afternoon medicines.

```
void at 2pm() { // function to start buzzing at 2pmDateTime t = rtc.now():
if (int(t.hour()) == buzz2pmHH && int(t.minute()) == buzz2pmMM && (int(t.second())
= buzz2pmSS || int (t.second()) < buzz2pmSS+10)) {
/////////////////////////////////////////////////////
diqitalWrite(buzz, HIGH);
lcd.clear();
lcd.setCursor(0, 0);lcd.print("Time to take ");
lcd.setCursor(0, 1);lcd.print("Afternoon medicines.");
delay(5000);
/////////////////////////////////////////////////////
}
{
```
هنا برمجة الرسالة التي ستنطبع إذا حان وقت الدواء الثاني في الظهيرة Time to take Afternoon medicines.

```
void at 8pm() { // function to start buzzing at 8pm
DateTime t = rtc.now():
if (int(t.hour()) == buzz8pmHH \&\& int(t.minute()) == buzz8pmMM \&\& (int(t.second())
= buzz8pmSS || int (t.second()) < buzz8pmSS+10)) {
/////////////////////////////////////////////////////
digitalWrite(buzz, HIGH);
lcd.clear():
lcd.setCursor(0, 0):lcd.print("Time to take ");
lcd.setCursor(0, 1);lcd.print("Night medicines.");
delav(5000);
/////////////////////////////////////////////////////
{
```
لا تنس فصل وحدة الطاقة بعد الانتهاء من استخدام النظام.